Photoshop 2021 (Version 22.5.1) Crack + Serial Number License Key Full Download

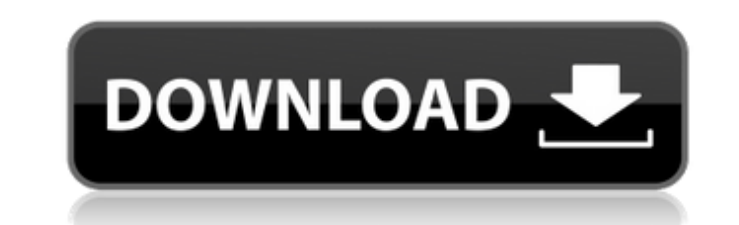

You might be able to get Photoshop to run on a Mac laptop, and some programs will run on Windows machines. Adobe Photoshop CS6 can run on a Mac. If you have a PC laptop and Windows 7, you can still run Photoshop CS6—but you won't be able to use many of the functions of Photoshop, because Windows and Mac programs differ in certain ways. The following list describes some basic features of Photoshop: The Photo Editor: This tool enables you to open or create a new image or open an existing image and make changes to it. You can have it open a new image; crop, rotate, or crop an existing image; adjust an image's color, contrast, or brightness; sharpen or blur an image; or add layer masks and other artwork. Image: This is where you store your images. You can create, open, and save new images here, or you can access and open existing images. Layers: These are a critical part of any image-editing program. Photoshop layers make it possible to make edits to an image without having to delete and redo the image. Most image-editing programs work in a similar manner. In Photoshop, as well as most programs, there are areas that are available for changing. These are called canvases. You put an image on a canvas and work on the layers. You can manipulate the layers as needed to make the final image. You can erase some layers, reduce others, or apply a "grain" effect, or you can add additional layers. Tools: You have at your disposal many tools that enable you to resize, crop, rotate, and even change the color of your image. WYSIWYG: This stands for what you see is what you get. It means that you are able to change the color and contrast of an image without having to go to the Image menu and make a screen change. The menu bar at the top of the window, or tool bar, is used for checking and setting up your preferences or tools. It can also display a list of your tools as well as more advanced tools that you are able to use on your images. You can access the menu bar with the spacebar or by clicking the Menu Bar button. You can use any of the tools that you want to modify your images; some are provided in the program and some are optional. You can customize your tool bar, or you can store those that you

If you are a professional photographer, graphic designer, web designer, or just an aspiring one, you might want to consider getting Photoshop. But if you are more of a hobbyist and don't need the advanced features, Photoshop Elements is a great choice. What is Photoshop? Photoshop is a graphic design tool that can be used to edit photos, create new designs, create templates, or combine them all into a single final image. Adobe Photoshop is one of the most popular graphic design programs on the market today. It has been around since the late 1990's and is used by professionals, hobbyists, students, musicians and creative people in many different fields. I've recently become a graphic designer myself and I'm grateful to have access to Photoshop. If I had started my career 15 years ago, I would have had to pay a lot of money for Photoshop. But now all I need is a web browser and a spare computer to edit photos and create designs. Adobe Photoshop is a very powerful graphic design tool. It has many advanced features that are useful for graphic designers, photographers and web designers. Adobe Photoshop Elements is a graphic design tool for amateur and experienced users. It has fewer features and a much simpler user interface. It is also designed to be friendly enough to use for everyone. Why Should I Learn Photoshop? If you are a professional, it can help you stand out from the crowd. You will be able to use Photoshop to edit images, create designs, and market your work. It will also help you to learn new skills that are useful for any graphic design career. If you are a photographer, it will help you edit your images. Photoshop can help you create more professional looking images. Photoshop has multiple features that will enable you to: Edit images and add effects to them Combine multiple images into a single image Design complex HTML layouts Mashup sites, including making maps Make a website template Create high quality photographs Design photos Make a video animation Make webpages Design webpages Make new graphics Find fonts Create new textures Experiment with 3D graphic techniques Create and edit many different types of fonts Create a web banner Create an eye tracking filter for a video Take pictures Create a high a681f4349e

**Photoshop 2021 (Version 22.5.1) Product Key Full**

Assessing the sustainability of land protection in urban regions of the USA using a biophysical agent-based model. A biophysical agent-based model was applied to the sustainability assessment of land protection in the EPA's central Florida Watershed. The goal of the investigation is to understand the dynamics of land protection over time, from the perspective of urban development in the region. Specific features of this particular region include the presence of two urban areas, the elevation of the region is generally below 500m, wet and dry climate, and the large size of the region relative to nearby smaller watersheds. The main question being asked in this investigation is: "What is the longest period of time that land protection can be accomplished in the central Florida Watershed before the impervious area will exceed the remaining available land protection area?" The model used in this study is spatially detailed with individual domains representing the region's City of Orlando and selected surrounding towns and counties. The model was calibrated against observations over the years 1999-2007, during which time the overall impervious area in the region increased by about 1%. Due to the size of the central Florida Watershed in relation to nearby smaller watersheds, the system was designed to provide a "snapshot" view of the system in a specific year; e.g., a consideration of a year prior is not always meaningful in this study. The analysis is based on the assumption that environmental agencies will focus on areas with highest rates of land protection in order to increase the probability of meeting the "800 year" land protection target. It was found that almost 70% of the land protection area could be accomplished at 100 years, and 82% of the land protection area could be accomplished at 200 years. The approach of understanding how land protection might be sustained in the central Florida Watershed over time could help guide environmental policy planning for this region.Are you a big fan of Joseph Gordon-Levitt's films, and the work he's done on his own? Then you might also enjoy this book he's written! In Joseph Gordon-Levitt's new book "The Signal and the Noise," the celebrated actor reflects on the career that's taken him from hit films to hosting network TV shows to his upcoming roles in the Spider-Man and Stand By Me franchises. The Signal and the Noise is a collection of essays on topics like the invention of motion pictures, the nature of great filmmakers, his journey to becoming a writer, and the importance of personal and professional integrity. "The Signal and the Noise is

**What's New In Photoshop 2021 (Version 22.5.1)?**

The Pen Tool is basically a drawing tool that you can use to make shapes, lines and even text. It is very useful for straightening curved lines, designing logos and symbols, or just for artistic purposes. The Gradient Tool allows you to create patterns by painting on an image. You can choose from six color gradient settings to create patterns and apply them to any layer of your image. Every brush and pen tool can be changed in most editions of Photoshop. Often the brush or pen tool you use is the default brush or pen tool that Photoshop uses to apply your effects. For example, the default brush for painting is the Round Brush. So to paint with the Round Brush, you just press R to change the brush. If you select the Paint Bucket tool instead of the Round Brush, it will paint straight lines, not round lines. To view the brush and pen tools currently selected for any of the tools on your toolbar, press F3 to open the Brush Settings dialog. You can also open the Brush Settings dialog by pressing W to close an image or by selecting Edit > Preferences > Brush Preset to open the Brush Preset dialog. To open the Brush Settings dialog, click the small arrow in the bottom right corner of the Brush tool and then click Preferences. You can also change the brush quality and resolution by clicking the small gray arrow next to the Brush tool. In this example, I have changed the Brush quality to 0.8 and the Resolution to 56. That's all you need to know about most of the Photoshop brushes and pens. The only thing you need to know about Photoshop brushes is how to change the brush and pen tool setting or selection to apply the effect you want. Photoshop also has a slew of special effects that you can use to make an image or photo more interesting. Some of these effects include: Layers are Photoshop's tool to add multiple layers of images, text and even effects to one photo. By adding multiple layers you can create different effects quickly. Each layer can be edited and/or deleted to get the look you want. You can add, delete, and reorder layers by using the Layers panel. The Channels panel shows different versions of the image where each layer is shown in a different color. This can help identify different areas of the image, even if you are used to viewing a single channel. The Adjustments panel is where you can make adjustments for color and exposure. For example, the Levels tool

**System Requirements:**

[https://www.careerfirst.lk/sites/default/files/webform/cv/Photoshop-2022-Version-2302\\_37.pdf](https://www.careerfirst.lk/sites/default/files/webform/cv/Photoshop-2022-Version-2302_37.pdf) <http://airbrushinformation.net/?p=13523> [https://www.careerfirst.lk/sites/default/files/webform/cv/Photoshop-2021-Version-223\\_42.pdf](https://www.careerfirst.lk/sites/default/files/webform/cv/Photoshop-2021-Version-223_42.pdf) <http://maitemach.com/?p=1585> [https://formyanmarbymyanmar.com/upload/files/2022/06/BCqZk6zoYhJG2Th4DcPn\\_30\\_ba87c149f05db5ac4c28b1952e75234b\\_file.pdf](https://formyanmarbymyanmar.com/upload/files/2022/06/BCqZk6zoYhJG2Th4DcPn_30_ba87c149f05db5ac4c28b1952e75234b_file.pdf) [https://www.insurezero.com/wp-content/uploads/2022/06/Adobe\\_Photoshop\\_2022\\_Version\\_230\\_Crack\\_With\\_Serial\\_Number\\_\\_Product\\_Key\\_Free\\_For\\_PC\\_March20.pdf](https://www.insurezero.com/wp-content/uploads/2022/06/Adobe_Photoshop_2022_Version_230_Crack_With_Serial_Number__Product_Key_Free_For_PC_March20.pdf) <https://konnektion.com/advert/photoshop-2021-version-22-5-crack-mega-free-registration-code/> <https://yezcompare.com/2022/06/30/adobe-photoshop-cc-2015-version-18-keygen-only-april-2022/> <https://marketing6s.com/index.php/advert/photoshop-cs4-incl-product-key-updated-2022/> [https://music-quest.com/wp-content/uploads/2022/06/Adobe\\_Photoshop\\_2022\\_.pdf](https://music-quest.com/wp-content/uploads/2022/06/Adobe_Photoshop_2022_.pdf) [https://emealjobs.nttdata.com/pt-pt/system/files/webform/adobe-photoshop-cs5\\_0.pdf](https://emealjobs.nttdata.com/pt-pt/system/files/webform/adobe-photoshop-cs5_0.pdf) <https://nucleodenegocios.com/adobe-photoshop-2022-serial-number-activation-code-for-windows-latest-2022/> <https://newsleading.com/wp-content/uploads/2022/06/bengip.pdf> <http://lifes1.com/index.php/2022/06/30/photoshop-2022-serial-number-and-product-key-crack-with-license-key-download-pc-windows/> [https://www.artec3d.com/ja/system/files/webform/business\\_development/dorevel997.pdf](https://www.artec3d.com/ja/system/files/webform/business_development/dorevel997.pdf) <https://fitenvitaalfriesland.nl/photoshop-2022-version-23-4-1-crack-registration-code/> <http://dealskingdom.com/photoshop-2021-version-22-3-1-download-latest-2022-2/> <https://www.yesinformation.com/adobe-photoshop-2021-version-22-4-3-keygen-exe-free/> [https://360.com.ng/upload/files/2022/06/bwLevgvOeIrSY3YOhB9h\\_30\\_8340082d6509b1d9d214d1f406a31597\\_file.pdf](https://360.com.ng/upload/files/2022/06/bwLevgvOeIrSY3YOhB9h_30_8340082d6509b1d9d214d1f406a31597_file.pdf) [https://hqpeptides.com/wp-content/uploads/2022/06/Adobe\\_Photoshop\\_2021\\_Version\\_2201.pdf](https://hqpeptides.com/wp-content/uploads/2022/06/Adobe_Photoshop_2021_Version_2201.pdf)

OS: Windows 7 or newer Processor: Intel Core2 or AMD Phenom II Memory: 2 GB RAM Graphics: NVIDIA GeForce 8400 or ATI Radeon HD 2400 Hard Disk Space: 16 GB Additional Requirements: After you download the file, extract the contents to your desktop. Launch the.bat file. Follow the instructions. This is a small executable file that needs to be executed to make SuperKaramba work. You'll be prompted to enter the IP address of your router. This